# <span id="page-0-0"></span>QMCPy [\[1\]](#page-29-1) A Quasi-Monte Carlo (QMC) Software in Python 3

Aleksei Sorokin, Sou-Cheng T. Choi, Fred J. Hickernell, Mike McCourt, Jagadeeswaran Rathinavel

> Illinois Institute of Technology (IIT), Department of Applied Mathematics. SigOpt Company.

> > August 27, 2020

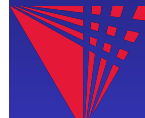

## A Little About Me ...

#### **School**

- $\blacktriangleright$  4 year undergrad at IIT
- $\blacktriangleright$  Applied math and data science program

### Research Interests

- $\blacktriangleright$  Algorithm design and implementation
- $\blacktriangleright$  MC / QMC
- $\blacktriangleright$  ML models, neural networks applications

#### Free Time

- $\blacktriangleright$  Programming
- $\blacktriangleright$  Sports
- **Exploring Chicago**

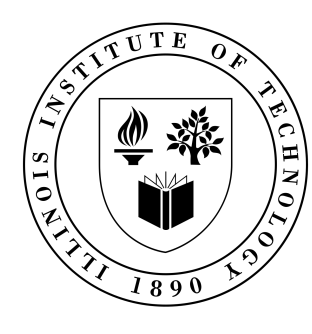

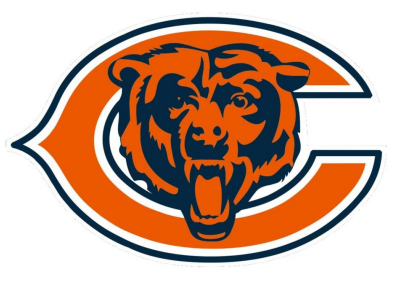

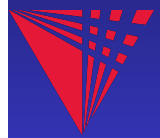

## <span id="page-2-0"></span>QMC Math Applications

Functions/simulations with possible outcomes  $Y_1, Y_2, ..., Y_n$ 

- $\blacktriangleright$  Financial market outcomes
- $\blacktriangleright$  Power grid demand

Model that generates  $Y = f(X)$  for  $X \sim \mathcal{U}(0, 1)$ , so  $Y_i = f(X_i)$ 

▶ Numerical integration,  $\mathbb{E}(Y) = \int_{[0,1]} f(x) dx \approx \frac{1}{n}$  $\frac{1}{n}(Y_1 + ... + Y_n)$ 

Drawing samples from a probability distribution,  $Y_1, Y_2, \ldots$ 

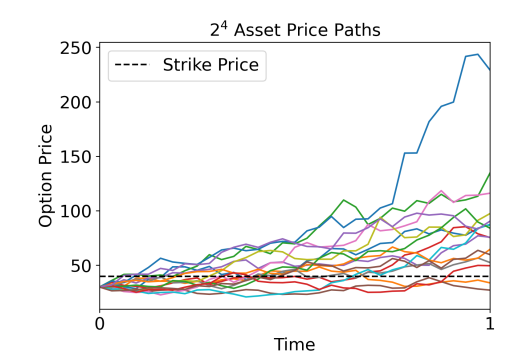

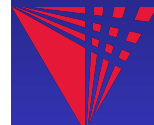

### Extreme Weather Simulation

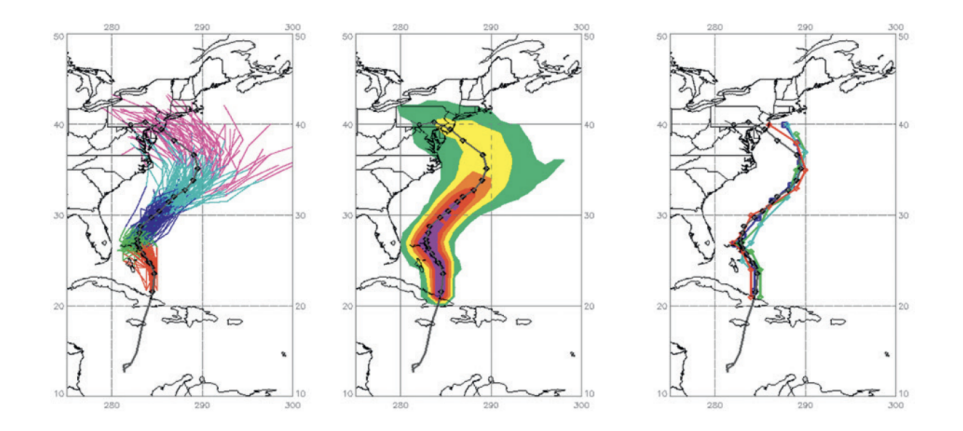

Image from [\[2\]](#page-29-2). See also [this article](https://www.wsj.com/articles/as-forecasts-go-you-can-bet-on-monte-carlo-1470994203) from The Wall Street Journal Article.

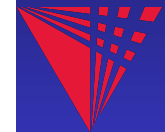

## Search and Rescue Optimal Planning System (SAROPS)

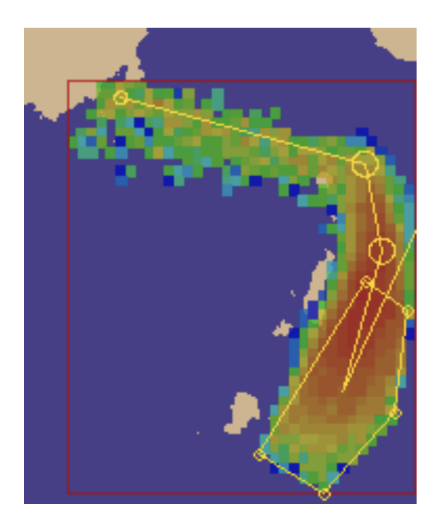

Image from [\[3\]](#page-29-3). See also the [SAROPS Wiki page.](https://en.wikipedia.org/wiki/Search_and_Rescue_Optimal_Planning_System)

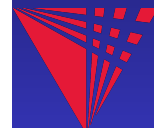

## Computer Graphics

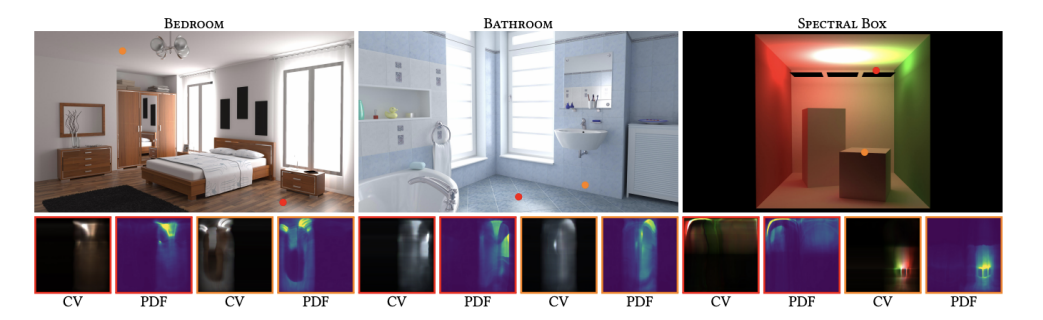

Image from [\[4\]](#page-29-4): uses neural network control variates for MC ray-tracing.

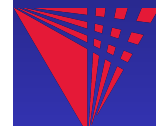

# QMCPy

### Why?

- ▶ Lack of MC / QMC software in Python
- $\blacktriangleright$  Incompatible MC / QMC software
- $\blacktriangleright$  Allow researchers / practitioners to utilize the work of others
- ▶ Guaranteed Automatic Integration Library  $(GAIL)$  [[5\]](#page-29-5): MATLAB  $\rightarrow$  Python

### Goals

- $\blacktriangleright$  Extensible
- I Well tested
- $\blacktriangleright$  Well documented
- $\blacktriangleright$  Community developed
- Minimal dependencies

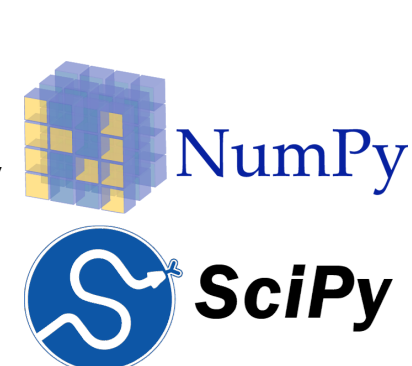

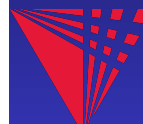

# The (Quasi-)Monte Carlo Problem

$$
\mu = \int_{\mathcal{T}} g(\mathbf{t}) \, \rho(\mathbf{t}) \mathrm{d} \mathbf{t} = \int_{\mathcal{X}} f(\mathbf{x}) \, \psi(\mathbf{x}) \mathrm{d} \mathbf{x} \quad \approx \quad \int_{\mathcal{X}} f(\mathbf{x}) \, \hat{\nu}(\mathbf{d} \mathbf{x}) = \frac{1}{n} \sum_{i=1}^{n} f(\mathbf{x}_i) = \hat{\mu}_n
$$

 $g: \mathcal{T} \to \mathbb{R}$  = original integrand  $\lambda$  = true measure with weight function  $\rho$  $T: \mathcal{X} \rightarrow \mathcal{T}$  = change of variables  $f: \mathcal{X} \to \mathbb{R}$  = integrand after change of variables  $\nu$  = easy-to-sample measure with PDF  $\psi$  $\tau \approx \hat{\nu}_\textit{n} = 1/n \sum_{i=1}^n \delta_{\textbf{x}_i}(\cdot) = \text{discrete distribution}$ 

 $\varepsilon = 0.5$   $n = 66$   $\hat{u} = 1.88$  $\begin{array}{c} \kappa(\mathbf{x}_1,\mathbf{x}_2) \\ f(\mathbf{x}_1,\mathbf{x}_2) \end{array}$  $-2$  $-2$  $-2$  $E_5^0$ 0 ′⊀ኒ  $\overline{z}$  $\mathcal{P}$ 

[QMC Applications](#page-2-0)

#### [QMCPy Intro](#page-10-0) Discrete [Distribution](#page-15-0) [True Measure](#page-19-0) [Integrand](#page-22-0) [Stopping Criterion](#page-24-0) [Contributing](#page-27-0) [QMCPy Links](#page-28-0) [References](#page-29-0)

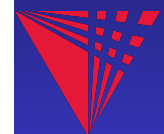

How to choose nodes  $\{x_i\}_{i=1}^n$  so that  $|\mu - \hat{\mu}_n| < \epsilon$  = error tolerance? Independent and identically distributed (IID) or low-discrepancy (LD)?

# MC vs QMC

### MC

 $\blacktriangleright$  Nodes: independent, IID

► Cost:  $\mathcal{O}(\varepsilon^{-2})$ 

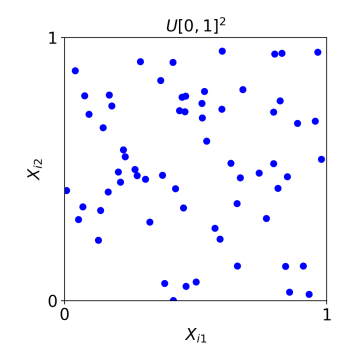

### QMC

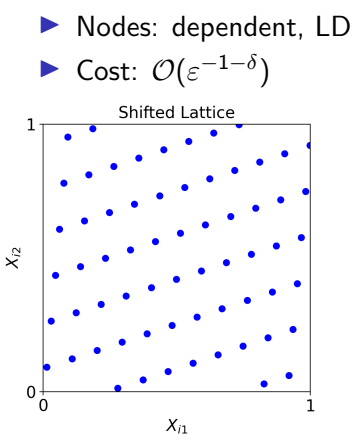

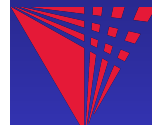

## MC vs QMC

#### QMC is (often) MUCH faster than MC!

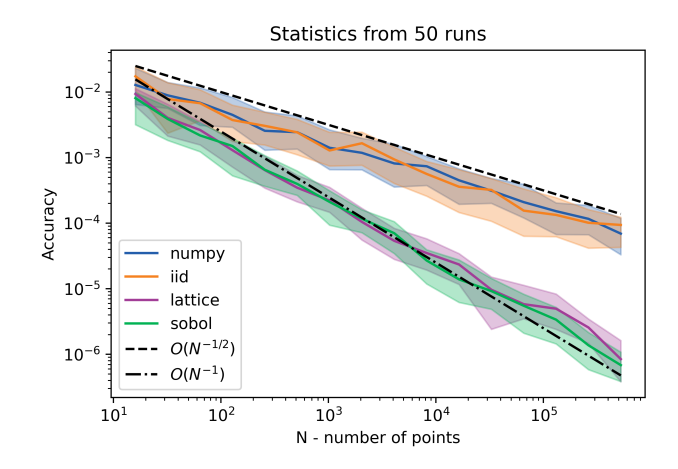

See the [qEI with QMCPy](https://qmcpy.wpcomstaging.com/qei-with-qmcpy/) blog for more info

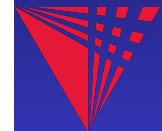

# <span id="page-10-0"></span>Setting up QMCPy [ [1](#page-29-1) ]

### pip install qmcpy

- $\blacktriangleright$  Install from  $PyPI$ : pypi.org/project/qmcpy/
- $\blacktriangleright$  Clone from [GitHub:](https://github.com/QMCSoftware/QMCSoftware) github.com/QMCSoftware/QMCSoftware
- [Documentation:](https://qmcpy.readthedocs.io) qmcpy.readthedocs.io
- [Blogs:](https://qmcpy.wordpress.com) qmcpy.wordpress.com
- [Google Colab Quickstart:](https://tinyurl.com/QMCPyQuickstart) tinyurl.com/QMCPyQuickstart
- [Google Colab MCQMC 2020 Tutorial:](https://tinyurl.com/QMCPyTutorial) tinyurl.com/QMCPyTutorial
- >>> from qmcpy import \*

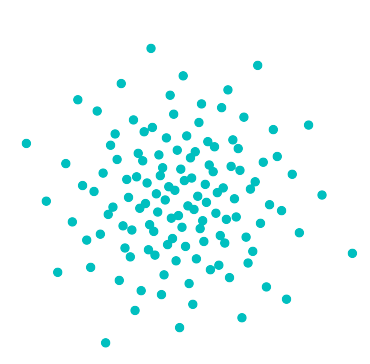

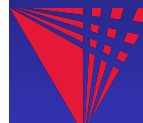

### Abstract Classes and Some Implementations Discrete Distribution

- $\blacktriangleright$  (IID): IID Standard uniform/Gaussian
- $\blacktriangleright$  (LD): Lattice, Sobol', Halton

### True Measure

- $\blacktriangleright$  Uniform
- Gaussian

## Integrand

- $\blacktriangleright$  Keister [[6](#page-29-6)]
- $\blacktriangleright$  European/Asian options

## Stopping Criterion

- $\triangleright$  MC by Berry-Esseen inequalities (guaranteed)
- ▶ QMC for lattice/Sobol' sequences by Fourier/Walsh transform (guaranteed)
- MC/QMC multilevel algorithms

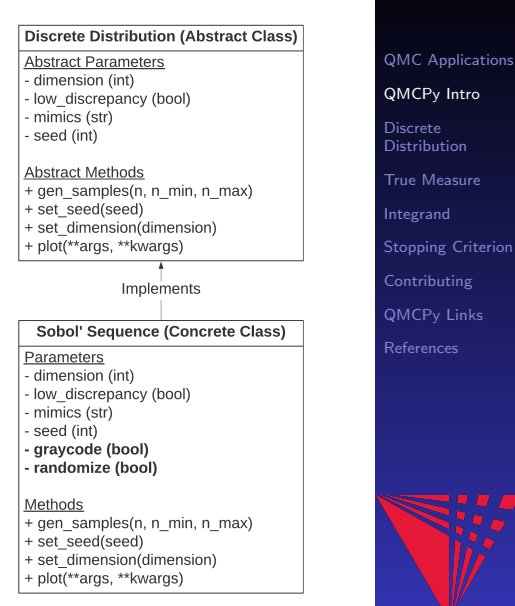

# Keister [\[6\]](#page-29-6) Example

$$
\mu = \int_{\mathbb{R}^d} \cos(\|\boldsymbol{t}\|) \exp(-\|\boldsymbol{t}\|^2) \, \mathrm{d}\boldsymbol{t} = \int_{\mathbb{R}^d} \underbrace{\pi^{d/2} \cos(\|\boldsymbol{t}\|)}_{g(\boldsymbol{t})} \underbrace{\pi^{-d/2} \exp(-\|\boldsymbol{t}\|^2) \, \mathrm{d}\boldsymbol{t}}_{\mathcal{N}(\boldsymbol{0},1/2)}
$$
\n
$$
= \int_{[0,1]^d} \underbrace{\pi^{d/2} \cos(\|\boldsymbol{\Phi}^{-1}(x_j)/\sqrt{2}\|)}_{f(\boldsymbol{x})} \underbrace{1}_{\mathcal{U}(\boldsymbol{0},1)} \, \mathrm{d}\boldsymbol{x}
$$

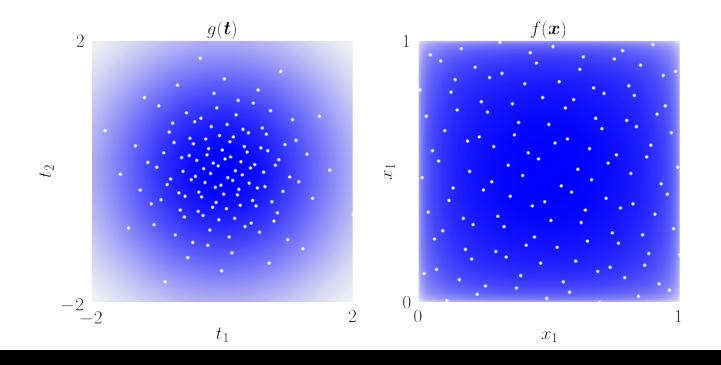

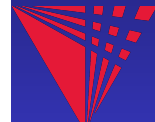

$$
g(\boldsymbol{t}) = \pi^{d/2} \cos(\|\boldsymbol{t}\|) \qquad \lambda \sim \mathcal{N}(\boldsymbol{0}, I/2)
$$

>>> from numpy import \*  $>> d = 2 # dimension$ >>> # discrete distribution  $\gg$  dd = Lattice  $(d)$ >>> # true measure  $\Rightarrow$   $\Rightarrow$   $\tan =$  Gaussian (dd, covariance=1/2) >>> # integrand  $\Rightarrow$  > i = CustomFun(tm.  $\geq$  lambda x:  $pi*(d/2)*cos($ linalg.norm $(x, axis=1))$ >>> # stopping criterion  $\Rightarrow$   $\Rightarrow$   $sc = CubQMCLatticeG(i, abs\_tol = 1e-3)$ >>> # QMC integration >>> solution , data = sc . integrate () >>> # see results from integration process  $\gg$ > data # print (data)

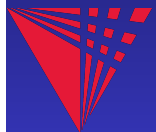

Solution : 1.8081

Lattice ( DiscreteDistribution Object )

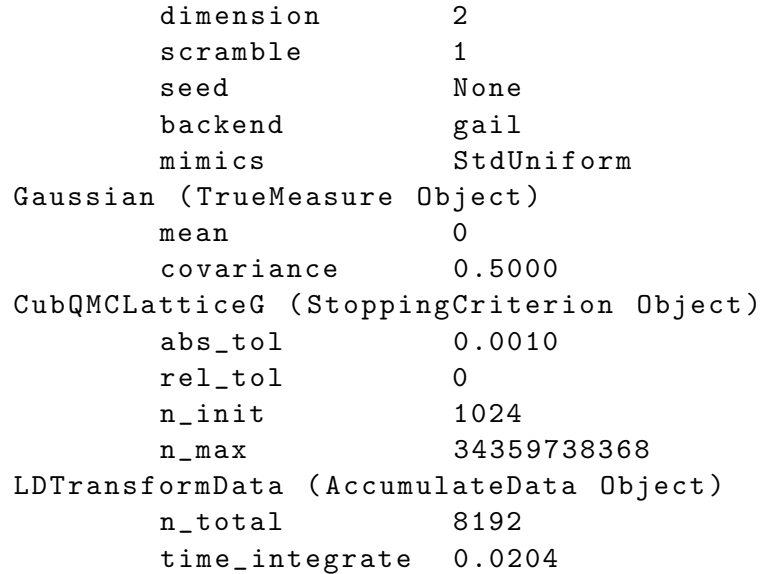

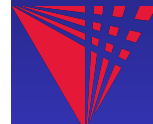

## <span id="page-15-0"></span>Discrete Distribution

#### Independent Identically Distributed (IID)  $\rightarrow$  MC

 $\blacktriangleright$  IID standard uniform: NumPy  $[7]$  backend

### Low Discrepancy  $(LD) \rightarrow QMC$

 $\triangleright$  Sobol': QRNG  $[8]$  or PyTorch  $[9]$  backends

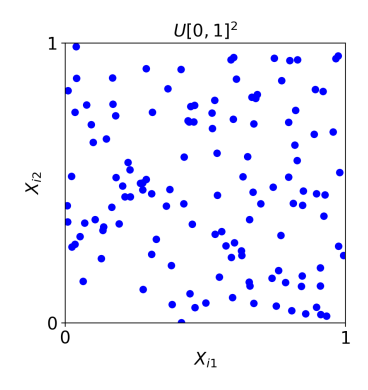

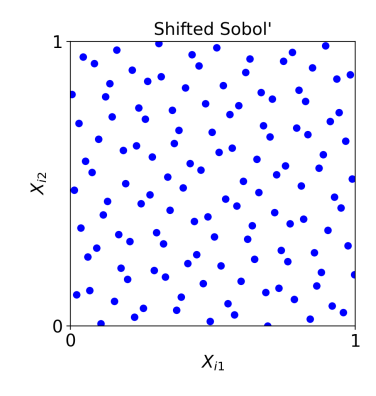

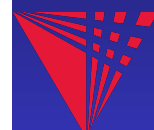

## IID Discrete Distributions

>>> from numpy . random import exponential  $>> d = 2 # dimension$  $>>$  n = 2\*\*7 # 2^7 >>> IIDStdUniform(d).gen\_samples(n) >>> IIDStdGaussian ( d ). gen\_samples ( n ) >>> ed = CustomIIDDistribution (  $lambda n: exponential (scale=2/3, size=(n, d)))$ >>> ed . gen\_samples ( n )

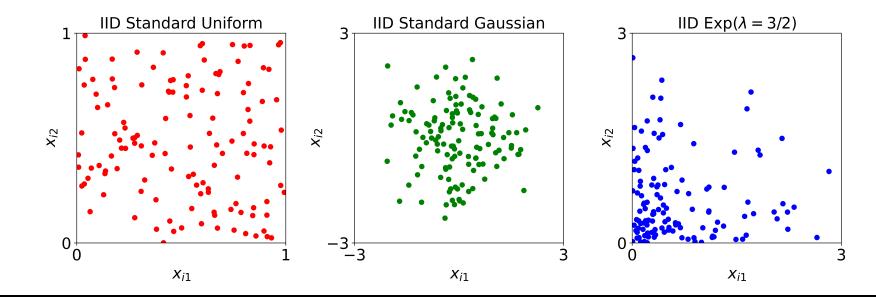

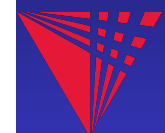

### LD Discrete Distributions

- >>> d = 2 # dimension
- >>> n = 2\*\*7 # 2^7
- >>> Lattice(d).gen\_samples(n)
- >>> Sobol(d).gen\_samples(n)
- >>> Halton(d).gen\_samples(n)
- >>> Korobov (d).gen\_samples (n)

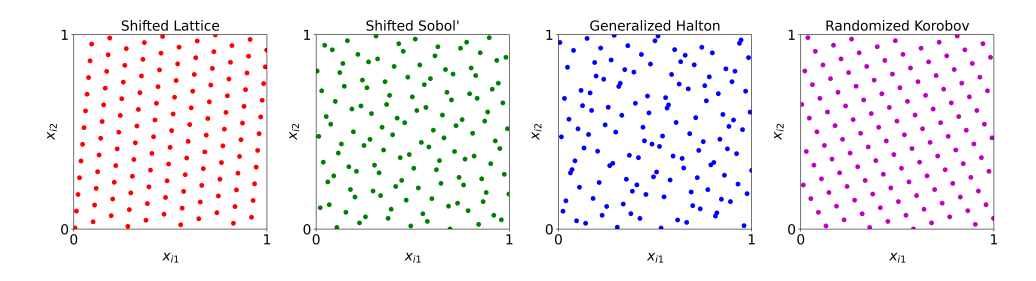

Speed Comparison of Sobol Generators

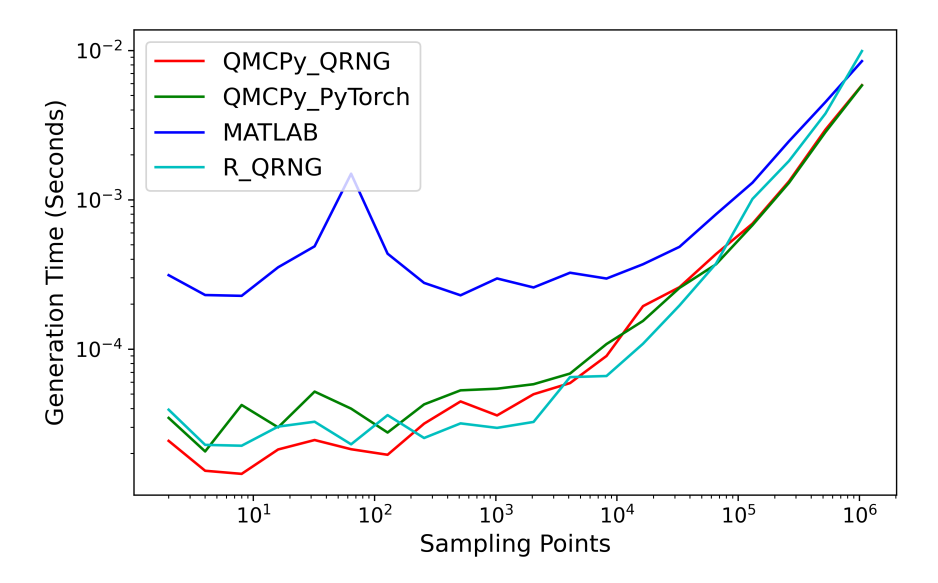

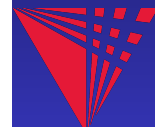

<span id="page-19-0"></span>Uniform True Measure

$$
\lambda \sim \mathcal{U}(\mathbf{a}, \mathbf{b}) \qquad \nu \sim \mathcal{U}(\mathbf{0}, 1) \qquad \mathcal{T}(\mathbf{x}) = (\mathbf{b} - \mathbf{a}) * \mathbf{x} + \mathbf{a}
$$
\n
$$
\frac{\mathcal{U}\left(\begin{bmatrix} -2 \\ 0 \end{bmatrix}, \begin{bmatrix} 2 \\ 4 \end{bmatrix}\right)}{\begin{bmatrix} 4 \\ 0 \end{bmatrix}}
$$
\n
$$
\frac{4}{\begin{bmatrix} 1 & 0 \\ 0 & 0 \end{bmatrix}} \begin{bmatrix} -2 \\ 4 \\ 4 \end{bmatrix} \begin{bmatrix} 2 \\ 0 \\ 0 \end{bmatrix}
$$
\n
$$
\frac{4}{\begin{bmatrix} 1 & 0 \\ 0 & 0 \end{bmatrix}} \begin{bmatrix} -2 \\ 4 \\ 4 \end{bmatrix} \begin{bmatrix} 2 \\ 0 \\ 0 \end{bmatrix}
$$
\n
$$
\frac{4}{\begin{bmatrix} 1 & 0 \\ 0 & 0 \\ 0 & 0 \end{bmatrix}} \begin{bmatrix} 2 \\ 4 \\ 4 \end{bmatrix} \begin{bmatrix} 2 \\ 4 \\ 4 \end{bmatrix}
$$
\n
$$
\frac{4}{\begin{bmatrix} 1 & 0 \\ 0 & 0 \\ 0 & 0 \end{bmatrix}} \begin{bmatrix} 2 \\ 4 \\ 4 \end{bmatrix} \begin{bmatrix} 4 \\ 4 \\ 4 \end{bmatrix}
$$
\n
$$
\frac{4}{\begin{bmatrix} 1 & 0 \\ 0 & 0 \\ 0 & 0 \end{bmatrix}} \begin{bmatrix} 2 \\ 4 \\ 4 \end{bmatrix} \begin{bmatrix} 2 \\ 4 \\ 4 \end{bmatrix}
$$
\n
$$
\frac{4}{\begin{bmatrix} 1 & 0 \\ 0 & 0 \\ 0 & 0 \end{bmatrix}} \begin{bmatrix} 2 \\ 4 \\ 4 \end{bmatrix} \begin{bmatrix} 2 \\ 4 \\ 4 \end{bmatrix}
$$
\n
$$
\frac{4}{\begin{bmatrix} 1 & 0 \\ 0 & 0 \\ 0 & 0 \end{bmatrix}} \begin{bmatrix} 2 \\ 4 \\ 4 \end{bmatrix} \begin{bmatrix} 2 \\ 4 \\ 4 \end{bmatrix}
$$
\n
$$
\frac{4}{\begin{bmatrix} 1 & 0 \\ 0 & 0 \\ 0 & 0 \end{bmatrix}} \begin
$$

 $-2$ 

 $x_{i1}$ 

[QMC Applications](#page-2-0) [QMCPy Intro](#page-10-0) **[Distribution](#page-15-0)** [True Measure](#page-19-0) [Integrand](#page-22-0) [Stopping Criterion](#page-24-0) [QMCPy Links](#page-28-0) [References](#page-29-0)

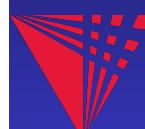

 $\dot{2}$ 

### Gaussian True Measure

$$
\lambda \sim \mathcal{N}(\mu, \Sigma = AA^T) \qquad \nu \sim \mathcal{U}(0, 1) \qquad \mathcal{T}(x) = A^T \Phi^{-1}(x) + \mu
$$
\n
$$
\times \gg \mathbf{g} = \text{Gaussian} \qquad \text{Sobol}(2),
$$
\n
$$
\dots \qquad \text{mean} = [3., 2.1],
$$
\n
$$
\dots \qquad \text{covariance} = \begin{bmatrix} [9., 5.], \\ [5., 4.]] \end{bmatrix}
$$
\n
$$
\gg \gg \mathbf{g} = \text{Gaussian} \qquad \text{Sobol}(2),
$$
\n
$$
\text{mean} = [3., 2.1],
$$
\n
$$
\text{covariance} = \begin{bmatrix} [9., 5.], \\ [5., 4.]] \end{bmatrix}
$$
\n
$$
\gg \text{gen\_samples}(2**7)
$$

 $\boldsymbol{x}_{i1}$ 

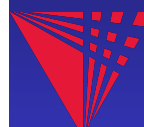

### Geometric Brownian Motion True Measure, B

$$
\boldsymbol{\tau} = \left(\frac{j}{d}\right)_{j=1}^d \qquad \boldsymbol{\Sigma} = (\text{min}(\tau_j, \tau_k))_{j,k=1}^d \qquad \mathcal{N}(\mathbf{0}, \boldsymbol{\Sigma})
$$

>>> bm = BrownianMotion ( ... Sobol (32)) >>> bm . gen\_samples (2\*\*4)

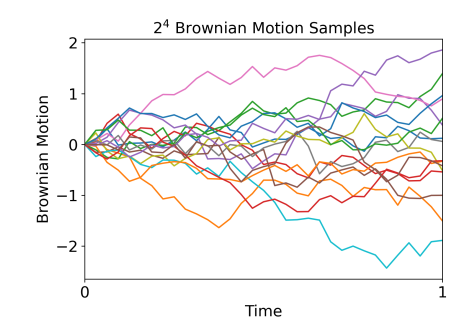

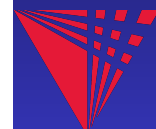

### <span id="page-22-0"></span>European Option Integrand

Option price: 
$$
S(\tau_j, \mathbf{x}) = S_0 \exp((r - \sigma^2/2)\tau_j + \sigma \mathcal{B}(\tau_j, \mathbf{x}))
$$
  
Payoff:  $P(\mathbf{x}) = \max(S(\tau_d, \mathbf{x}) - K), 0) \exp(-rT)$ 

>>> opt = EuropeanOption ( BrownianMotion ( Sobol (32)) , start\_price=30, strike\_price=40) >>> opt . f ( opt . distribution . gen\_samples (2\*\*4))

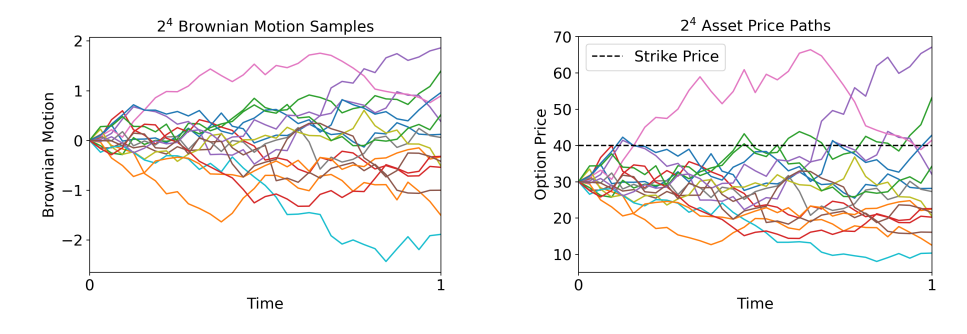

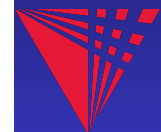

## Option Pricing with Importance Sampling

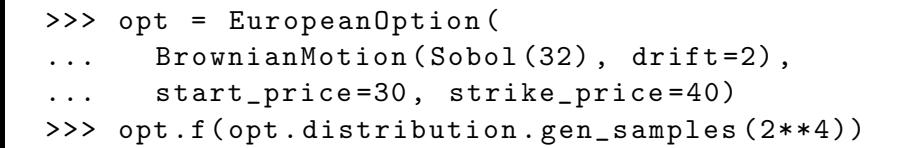

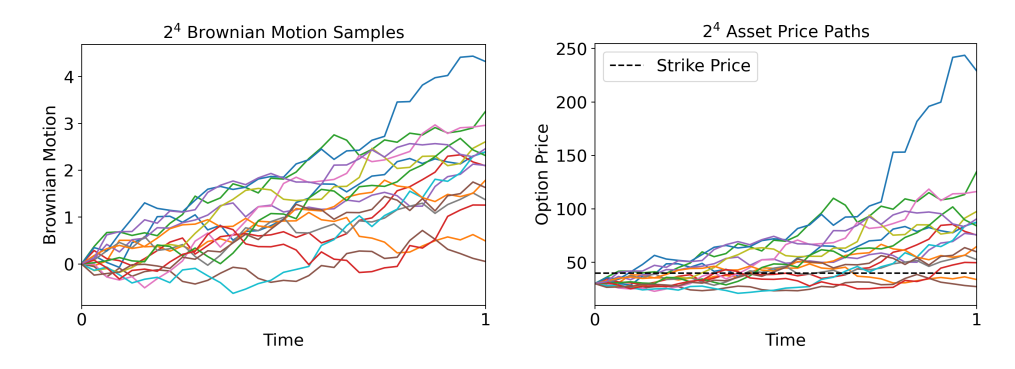

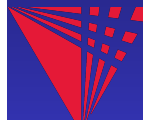

## <span id="page-24-0"></span>Stopping Criterion Comparison for Importance Sampling

European option with dimension  $d = 32$  and absolute tolerance  $\epsilon_{\text{abs}} = .025$ 

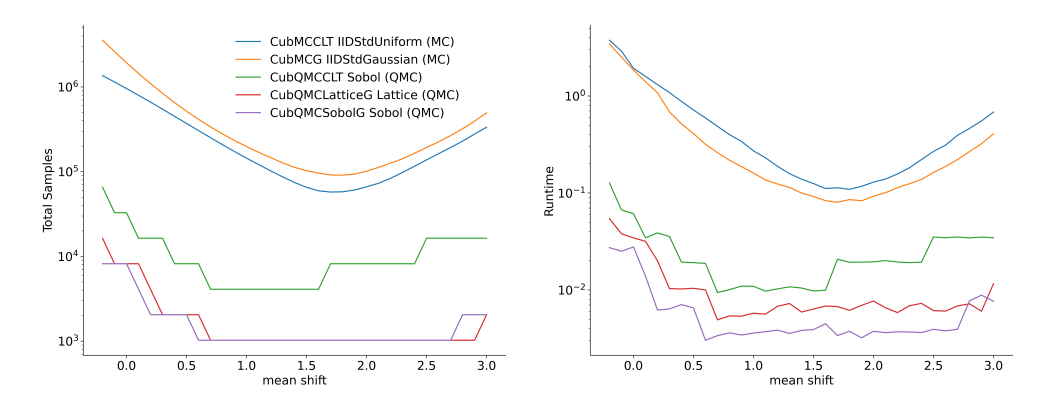

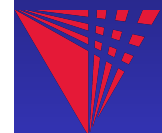

## Single Level MC CLT

Initial Sample

$$
\mathbf{x}_{i} \in \hat{\nu}, \qquad \mathbf{y}_{i} = f(\mathbf{x}_{i}), \qquad i = 1, ..., n_{0}
$$
\n
$$
\hat{\mu}_{n_{0}} = \frac{1}{n_{0}} \sum_{i=1}^{n_{0}} y_{i}, \qquad \hat{\sigma}_{n_{0}} = \sqrt{\frac{1}{n_{0}} \sum_{i=1}^{n_{0}} (y_{i} - \hat{\mu}_{0})^{2}}
$$

**CLT** 

$$
\frac{\hat{\mu}_n - \mu}{\sigma / \sqrt{n}} \xrightarrow[n \to \infty]{} \mathcal{N}(0, 1)
$$

Final Sample

$$
P\left(\hat{\mu}_{n_1} - \frac{\sigma z^*}{\sqrt{n_1}} \le \mu \le \hat{\mu}_{n_1} + \frac{\sigma z^*}{\sqrt{n_1}}\right) \approx 1 - \alpha
$$

$$
\sigma \le C\hat{\sigma}_{n_0} \implies n_1 = \left\lceil \left(\frac{C\hat{\sigma}_{n_0}z^*}{\epsilon}\right)^2 \right\rceil
$$

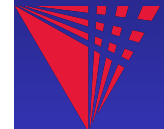

# MC vs QMC

Keister integrand with dimension  $d = 3$ 

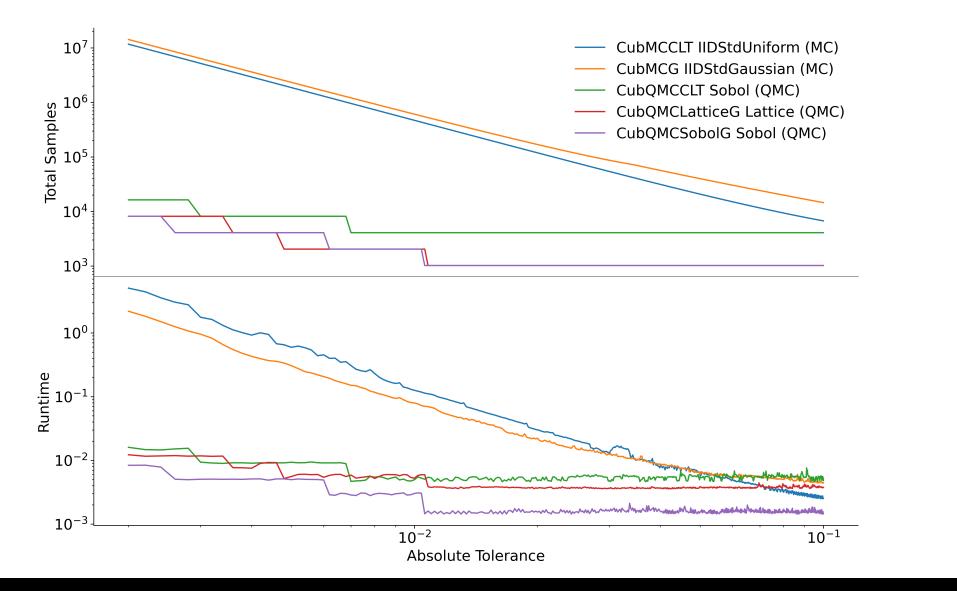

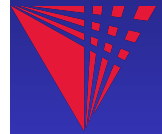

## <span id="page-27-0"></span>**Contributions**

- Guaranteed Automatic Integration Library (GAIL) [[5](#page-29-5)]
- Marius Hofert and Christiane Lemieux's QRNG [[8](#page-30-1)]
- $\triangleright$  Mike Giles MLMC [\[10\]](#page-30-3) and MLQMC [\[11\]](#page-31-1) software
- $\triangleright$  Art Owen's Halton sequences [\[12\]](#page-31-2)
- $\triangleright$  Pierre L'Ecuyer's Lattice Builder [\[13\]](#page-31-3)
- Dirk Nuyens's Magic Point Shop (MPS) [\[14\]](#page-31-4)

You can help by

- ▶ Using QMCP<sub>V</sub>
- $\triangleright$  Suggesting features and finding bugs [github.com/QMCSoftware/QMCSoftware/issues](https://github.com/QMCSoftware/QMCSoftware/issues)
- Add features or use-cases [github.com/QMCSoftware/QMCSoftware/pulls](https://github.com/QMCSoftware/QMCSoftware/pulls)

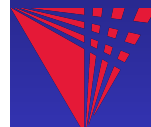

# <span id="page-28-0"></span>QMCPy Links

### pip install qmcpy

- $\blacktriangleright$  Install from  $PyPI$ : pypi.org/project/qmcpy/
- $\blacktriangleright$  Clone from [GitHub:](https://github.com/QMCSoftware/QMCSoftware) github.com/QMCSoftware/QMCSoftware
- [Documentation:](https://qmcpy.readthedocs.io) qmcpy.readthedocs.io
- [Blogs:](https://qmcpy.wordpress.com) qmcpy.wordpress.com
- [Google Colab Quickstart:](https://tinyurl.com/QMCPyQuickstart) tinyurl.com/QMCPyQuickstart
- [Google Colab MCQMC 2020 Tutorial:](https://tinyurl.com/QMCPyTutorial) tinyurl.com/QMCPyTutorial
- >>> from qmcpy import \*

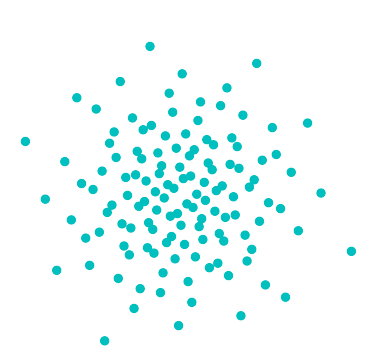

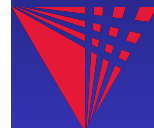

## <span id="page-29-0"></span>References I

- <span id="page-29-1"></span>1. Choi, S.-C. T., Hickernell, F. J., McCourt, M. & Sorokin, A. QMCPy: A quasi-Monte Carlo Python Library. 2020+. <https://github.com/QMCSoftware/QMCSoftware>.
- <span id="page-29-2"></span>2. Swinbank, R. et al. The TIGGE project and its achievements. Bulletin of the American Meteorological Society 97, 49–67 (Feb. 2016).
- <span id="page-29-3"></span>3. Kratzke, T., Stone, L. & Frost, J. Search and Rescue Optimal Planning System. in (Aug. 2010), 1–8.
- <span id="page-29-4"></span>4. Müller, T., Rousselle, F., Novák, J. & Keller, A. Neural Control Variates. 2020. arXiv: [2006.01524 \[cs.LG\]](https://arxiv.org/abs/2006.01524).
- <span id="page-29-5"></span>5. Choi, S.-C. T. et al. GAIL: Guaranteed Automatic Integration Library (Versions 1.0–2.2). MATLAB software. 2013–2017. [http://gailgithub.github.io/GAIL\\_Dev/](http://gailgithub.github.io/GAIL_Dev/).
- <span id="page-29-6"></span>6. Keister, B. D. Multidimensional Quadrature Algorithms. Computers in Physics 10, 119–122 (1996).

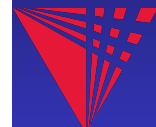

## References II

- <span id="page-30-0"></span>7. Oliphant, T. Guide to NumPy. [https://ecs.wgtn.ac.nz/foswiki/pub/](https://ecs.wgtn.ac.nz/foswiki/pub/Support/ManualPagesAndDocumentation/numpybook.pdf) [Support/ManualPagesAndDocumentation/numpybook.pdf](https://ecs.wgtn.ac.nz/foswiki/pub/Support/ManualPagesAndDocumentation/numpybook.pdf) (Trelgol Publishing USA, 2006).
- <span id="page-30-1"></span>8. Hofert, M. & Lemieux, C. qrng: (Randomized) Quasi-Random Number Generators. R package version 0.0-7 (2019). <https://CRAN.R-project.org/package=qrng>.
- <span id="page-30-2"></span>9. Paszke, A. et al. in Advances in Neural Information Processing Systems 32 (eds Wallach, H. et al.) 8024-8035 (Curran Associates, Inc., 2019). [http://papers.neurips.cc/paper/9015-pytorch-an-imperative](http://papers.neurips.cc/paper/9015-pytorch-an-imperative-style-high-performance-deep-learning-library.pdf)[style-high-performance-deep-learning-library.pdf](http://papers.neurips.cc/paper/9015-pytorch-an-imperative-style-high-performance-deep-learning-library.pdf).
- <span id="page-30-3"></span>10. Giles, M. Multilevel Monte Carlo Path Simulation. Operations Research 56, 607–617 (June 2008).

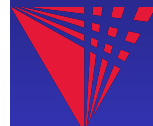

## <span id="page-31-0"></span>References III

- <span id="page-31-1"></span>11. Giles, M. B. & Waterhouse, B. J. Multilevel quasi-Monte Carlo path simulation. Advanced Financial Modelling, Radon Series on Computational and Applied Mathematics 8, 165-181 (2009).
- <span id="page-31-2"></span>12. Owen, A. B. A randomized Halton algorithm in R. 2017. arXiv: [1706.02808 \[stat.CO\]](https://arxiv.org/abs/1706.02808).
- <span id="page-31-3"></span>13. L'ecuyer, P. & Munger, D. Algorithm 958: Lattice Builder: A General Software Tool for Constructing Rank-1 Lattice Rules. ACM Trans. Math. Softw. 42. issn: 0098-3500. <https://doi.org/10.1145/2754929> (May 2016).
- <span id="page-31-4"></span>14. Kuo, F. Y. & Nuyens, D. Application of quasi-Monte Carlo methods to elliptic PDEs with random diffusion coefficients - a survey of analysis and implementation. 2016. arXiv: [1606.06613 \[math.NA\]](https://arxiv.org/abs/1606.06613).

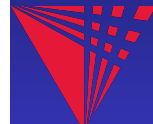